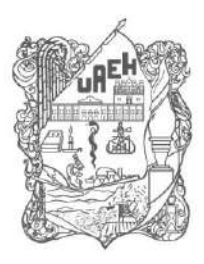

Patronato **Board of Trustees** Coordinación de Administración y Finanzas Office of Finance and Administration Dirección de Recursos Financieros

Department of Finance

## **De la comprobación del gasto**

128.El ejecutor del gasto, previa cita según Anexo 22, deberá entregar en el Departamento de Contabilidad de la Dirección de Recursos Financieros, la documentación comprobatoria descrita en el Anexo 16 y 17, así como el reintegro de los recursos no utilizados, a más tardar el último día del mes en que realizó el pago del comprobante fiscal.

Si al término del plazo señalado anteriormente, el responsable del gasto no presenta la documentación comprobatoria o el reintegro mencionado, se procederá a la aplicación de la responsiva.

- 129.Las comprobaciones de gastos deben presentarse por cada solicitud emitida de acuerdo al tipo de recurso otorgado. En ningún caso se aceptará una sola factura para dos o más solicitudes.
- 130.Los comprobantes del gasto deberán cumplir con los requisitos fiscales establecidos en el artículo 29 y 29 A del Código Fiscal de la Federación y Resolución Miscelánea Fiscal, mismos que se enlistan a continuación (Véase Anexo 18 y 19).
	- I. Clave del registro federal de contribuyentes de quien los expida y régimen fiscal en que tributen conforme a la Ley del ISR; tratándose de contribuyentes que tengan más de un local, señalar el domicilio del establecimiento en el que se haya expedido el comprobante fiscal.
	- II. El folio y el sello digital del SAT, así como el sello digital del contribuyente que lo expide.
	- III. El lugar y fecha de expedición.
	- IV. La clave del registro federal de contribuyentes, nombre o razón social; así como el código postal del domicilio fiscal de la persona a favor de quien se expida, así mismo de debe indicar la clave del uso que el receptor le dará al comprobante fiscal y el régimen fiscal en que tributen.
	- V. La cantidad, unidad de medida y clase de los bienes o mercancías o descripción del servicio o del uso o goce que amparen.
	- VI. El valor unitario consignado en número.

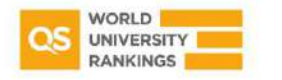

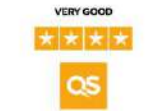

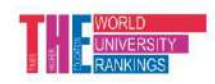

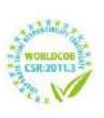

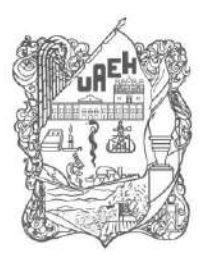

Patronato **Board of Trustees** Coordinación de Administración y Finanzas Office of Finance and Administration Dirección de Recursos Financieros

Department of Finance

VII.El importe total consignado en número o letra, conforme a lo siguiente:

a. Se indicará el importe total de la operación, y cuando así proceda, el monto de los impuestos trasladados desglosados con cada una de las tasas del impuesto correspondiente, y en su caso el monto de los impuestos retenidos.

b. Señalamiento expreso cuando la contraprestación se pague en una sola exhibición o en parcialidades.

c. Señalar la forma en que se realizó el pago, ya sea efectivo, cheque nominativo o transferencia electrónica de fondos.

VIII.Tratándose de mercancías de importación:

a. El número y fecha del documento aduanero, tratándose de ventas de primera mano. b. En importaciones efectuadas a favor de un tercero, el número y fecha del documento aduanero, los conceptos y montos pagados por el contribuyente directamente al proveedor extranjero y los importes de las contribuciones pagadas con motivo de la importación.

- IX.Los contenidos en las disposiciones fiscales, que sean requeridos y dé a conocer el Servicio de Administración Tributaria mediante reglas de carácter general.
- 131. Además de los requisitos señalados en el numeral anterior, los Comprobantes Fiscales Digitales por Internet, solo podrán utilizar los siguientes atributos autorizados:

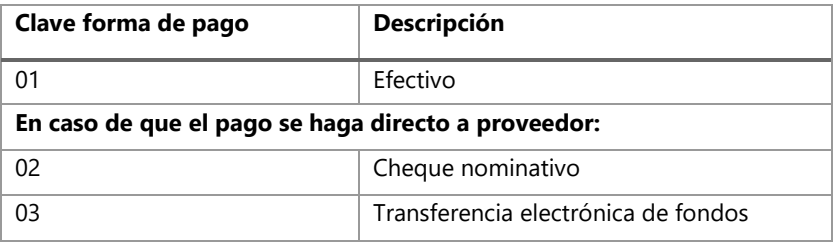

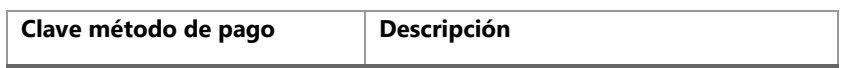

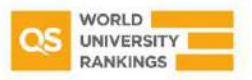

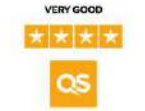

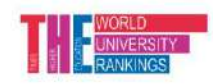

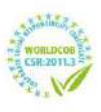

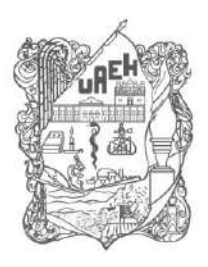

**Board of Trustees** Coordinación de Administración y Finanzas Office of Finance and Administration

### Dirección de Recursos Financieros

Department of Finance

Patronato

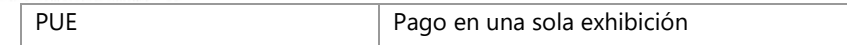

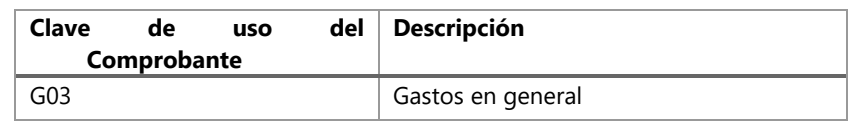

*Fundamento legal: Resolución Miscelánea Fiscal vigente*

- 132.Los recursos deberán ser aplicados y comprobados exclusivamente en las partidas presupuestales, en los periodos y hasta por los montos que fueron autorizados, sin opción a reembolso de excedentes de comprobaciones.
- No se aceptan comprobaciones parciales, cambios de partidas, pagos con vales de despensa, gastos por conceptos de vinos, licores, tabaco, productos de uso personal, gustos personales, propinas, servicios a la habitación, internet o lavandería, en este caso el rechazo será por la totalidad de la factura.
- 133.Solicitar facturas única y exclusivamente por los recursos que se le han autorizado, ya que solicitar facturas de más, implica un uso incorrecto del RFC de la UAEH. Además de que dicha acción generará cargas fiscales y penalizaciones para la Institución.
- 134.Toda factura que se presente bajo el Régimen Simplificado de Confianza emitido por Personas Físicas, se deberá revisar al momento de su recepción que contengan su respectiva retención del 1.25% de Impuesto Sobre la Renta. Por lo cual es apremiante revisar todos los requisitos fiscales al momento de recibir sus comprobantes fiscales. Art. 113-E Ley del Impuesto Sobre la Renta. (Véase Anexo 19).
- 135.Con respecto al punto anterior toda factura que contenga la retención de Impuesto Sobre la Renta del 1.25% se deberá entregar al Departamento de Contabilidad de la Dirección de Recursos Financieros con su respectiva comprobación en el mismo mes en el que fue pagada sin excepción alguna.

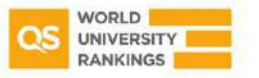

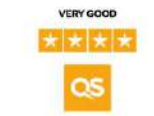

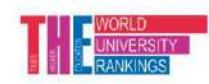

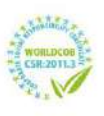

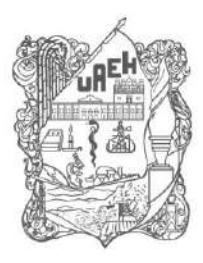

Patronato **Board of Trustees** Coordinación de Administración y Finanzas Office of Finance and Administration Dirección de Recursos Financieros

Department of Finance

La entrega de los comprobantes fiscales en destiempo ocasionará que el responsable del gasto a comprobar tenga que asumir la responsabilidad de pago por multas, actualizaciones y recargos a los que será acreedora la Universidad por omisión de declaración de impuestos federales.

- 136.Cuando exista un rechazo de comprobantes fiscales o una sustitución de factura, éstas deberán ser canceladas invariablemente, en especial aquellas que contengan retención de impuestos, y a su vez dicha cancelación deberá cargarse como archivo en el sistema de gastos a comprobar en el apartado "Acuse de cancelación de comprobantes fiscales". En caso de no adjuntar las cancelaciones pendientes, no se realizará liberación de sus recursos para el mes posterior.
- 137.Cuando exista diferencia menor entre el importe del cheque y el importe de los comprobantes, se realizará el depósito en ventanilla de caja universitaria con el concepto de ingreso por devolución de solicitud electrónica.
- En caso de no ejercer el recurso, de manera inmediata se deberá reintegrar en su totalidad, anexando reporte de gastos y oficio de justificación dirigido a la Dirección de Recursos Financieros con sello de recibido por la misma y entregarse en el área de gastos a comprobar el mismo día que se realice el depósito en la caja universitaria.
- 138.Por cada comprobación de gastos se deberá anexar los archivos XML y PDF en la aplicación "Consulta deudores diversos", disponible en la siguiente liga:

<http://drf.uaeh.edu.mx/daf/drf/DeudoresDiversos/ComprobarGastos/index.php> Véase Anexo 20.

139.Todos aquellos comprobantes que no cuenten con el archivo XML y PDF emitidos por el Servicio de Administración Tributaria (SAT) no serán considerados para la comprobación del gasto.

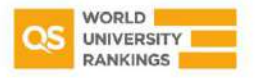

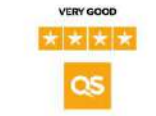

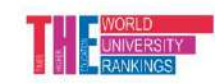

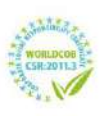

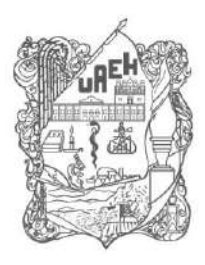

Patronato **Board of Trustees** Coordinación de Administración y Finanzas Office of Finance and Administration Dirección de Recursos Financieros

Department of Finance

## 140.Toda factura entregada deberá contar con su ticket de compra.

- 141.Para la partida de viáticos en el país, no se aceptarán consumos realizados dentro del área de adscripción, para ser procedentes deberán efectuarse a una distancia de más de 50 km a la redonda. Artículo 28 Fracción V de la Ley del ISR y Artículo 93 Fracción XVII Ley del ISR.
- En ningún caso se recibirán comprobantes de viáticos cuando ocurran en días inhábiles, periodo vacacional, licencia o permiso.
- 142.Para la aplicación y ejercicio de la partida de viáticos en el extranjero, solo se aceptan comprobantes de hospedaje, consumo de alimentos o arrendamiento de vehículos; no se aceptan consumos ni pasajes terrestres en territorio nacional.
- 143.Los documentos comprobatorios por los gastos efectuados fuera del país deberán contener el lugar y fecha de expedición, descripción del servicio que amparen y el monto total de la contraprestación pagada por dichos servicios, y contar, preferentemente, con alguno de los siguientes requisitos:
	- I. Nombre, denominación o razón social y domicilio de quien lo expide;
	- II. Clave del RFC, o su equivalente, de la persona a favor de quien se expida o, en su defecto nombre, denominación o razón social de dicha persona;
	- III. La cantidad, unidad de medida y clase de los bienes o mercancías o descripción del servicio o del uso o goce que amparen; y
	- IV. Valor unitario consignado en número o letra.

Además de incluir la conversión a moneda nacional de acuerdo con la fecha en que se realizó el gasto, considerando el documento comprobatorio del tipo de cambio del Banco de México o alguna otra referencia oficial.

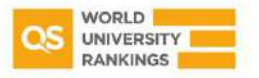

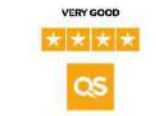

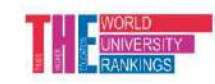

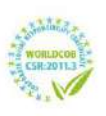

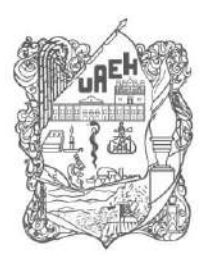

Patronato **Board of Trustees** Coordinación de Administración y Finanzas Office of Finance and Administration Dirección de Recursos Financieros

Department of Finance

- 144.Las comprobaciones de gastos para actividades de becarios las deberá realizar el responsable del proyecto, y solo serán procedentes si el becario se encuentra registrado en la Dirección de Becas.
- 145.Es responsabilidad de cada ejecutor del gasto, el monitoreo constante de la actualización de su estado de cuenta, mediante el uso de la herramienta "Consulta Deudores Diversos", la cual se encuentra en la siguiente liga: <http://drf.uaeh.edu.mx/daf/drf/DeudoresDiversos/ComprobarGastos/index.php>
- 146.Antes de presentar las comprobaciones de gastos, se deberá verificar la autenticidad de los comprobantes consultando en la página de internet del SAT, mediante el procedimiento del Anexo 21.
- 147.Será motivo de sanción presentar comprobaciones de gastos con documentos y recibos duplicados, alterados o apócrifos; los cuales serán turnados a la Dirección General Jurídica y Contraloría General para su seguimiento.
- 148.Los recursos otorgados deberán quedar comprobados antes del cierre del ejercicio al que correspondan.

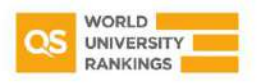

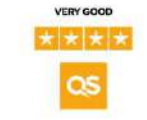

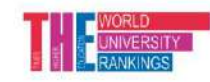

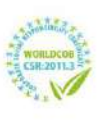

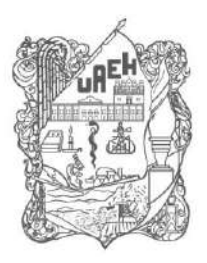

## UNIVERSIDAD AUTÓNOMA DEL ESTADO DE HIDALGO

**Board of Trustees** Coordinación de Administración y Finanzas<br>Office of Finance and Administration

Dirección de Recursos Financieros Department of Finance

## **ANEXOS**

## Anexo 3. Bitácora de combustible y lubricantes de vehículos

UNIVERSIDAD AUTÓNOMA DEL ESTADO DE HIDALGO

#### DEL PERIODO QUE REPORTA

BITACORA DE COMBUSTIBLES Y LUBRICANTES DE VEHÍCULOS

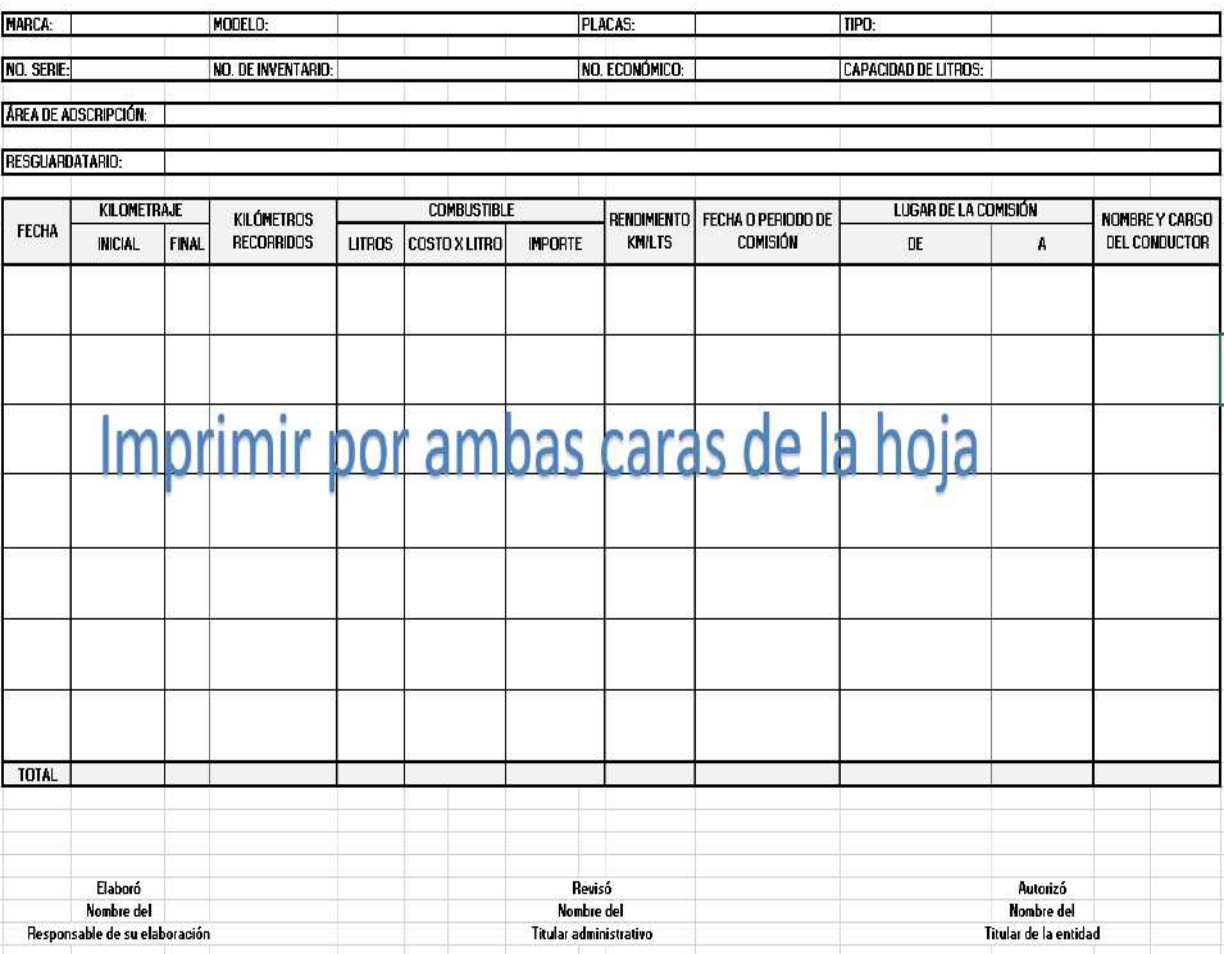

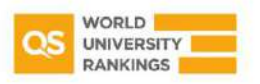

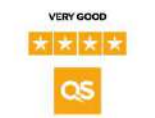

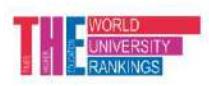

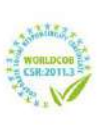

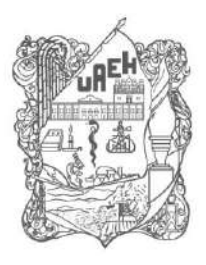

Patronato **Board of Trustees** Coordinación de Administración y Finanzas<br>Office of Finance and Administration

Dirección de Recursos Financieros

Department of Finance

#### Sello de registro de dependencias a las que se acude

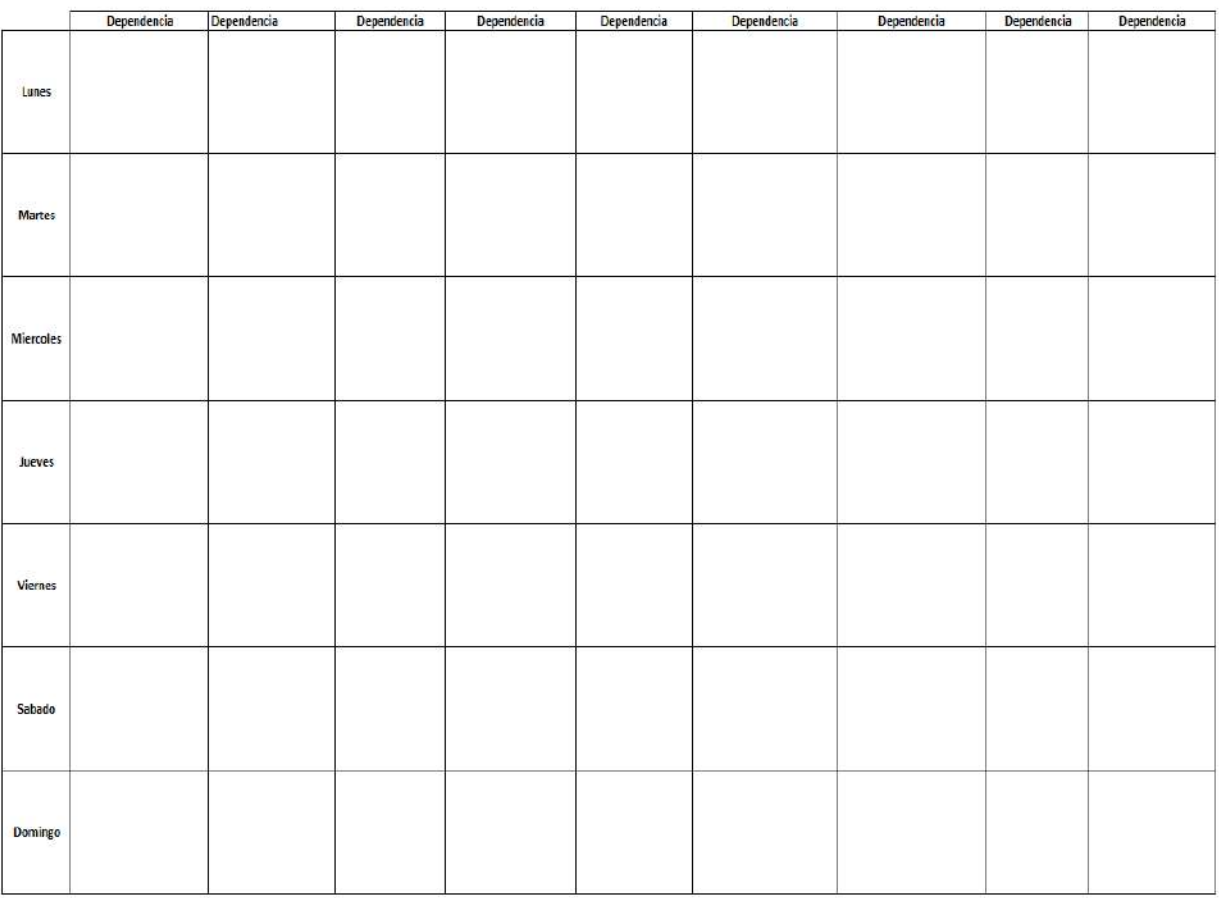

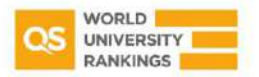

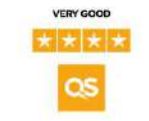

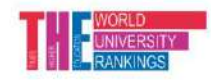

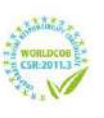

Torres de Rectoría 1º piso, Carretera Pachuca-Actopan km 4.5 Col. Campo de Tiro, Pachuca de Soto, Hidalgo, México; C.P. 42039<br>Teléfono: 52 (771) 71 720 00 Ext. 2821 rfinancieros@uaeh.edu.mx

www.uaeh.edu.mx

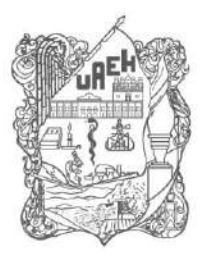

Patronato **Board of Trustees** 

Coordinación de Administración y Finanzas<br>Office of Finance and Administration

## Dirección de Recursos Financieros

Department of Finance

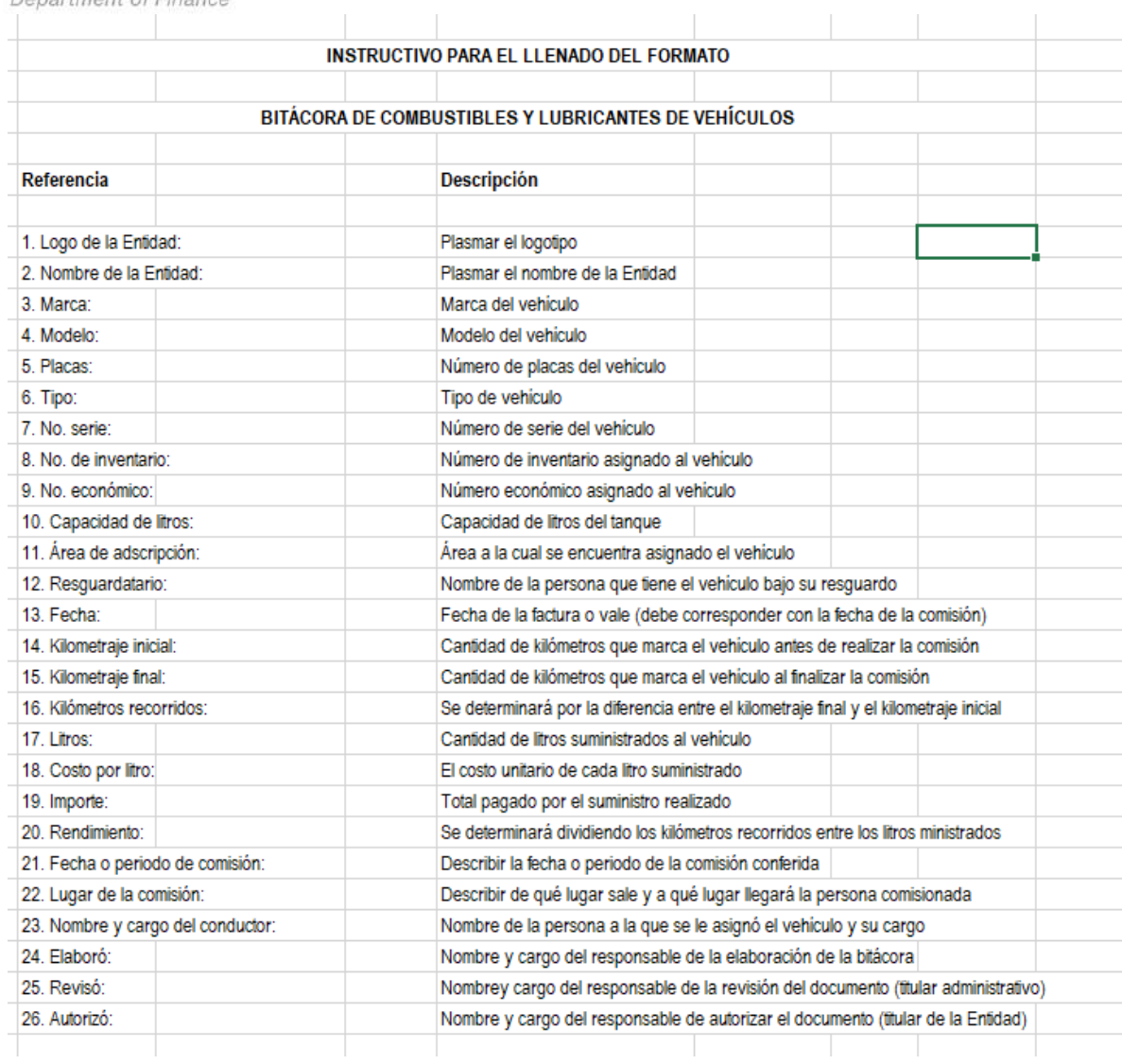

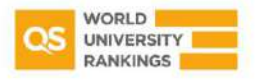

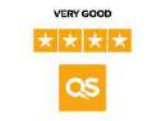

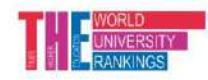

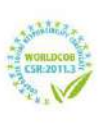

Torres de Rectoría 1º piso, Carretera Pachuca-Actopan km 4.5 Col. Campo de Tiro, Pachuca de Soto, Hidalgo, México; C.P. 42039<br>Teléfono: 52 (771) 71 720 00 Ext. 2821 rfinancieros@uaeh.edu.mx

www.uaeh.edu.mx

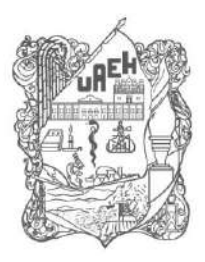

Patronato **Board of Trustees** Coordinación de Administración y Finanzas Office of Finance and Administration

#### Dirección de Recursos Financieros

Department of Finance

#### Anexo 4. Bitácora de combustible y lubricantes de maquinaria y equipo

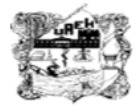

**UNIVERSIDAD AUTÓNOMA DEL ESTADO DE HIDALGO** 

#### **DEL PERIODO QUE REPORTA**

#### BITÁCORA DE COMBUSTIBLES Y LUBRICANTES DE MAQUINARIA Y EQUIPO

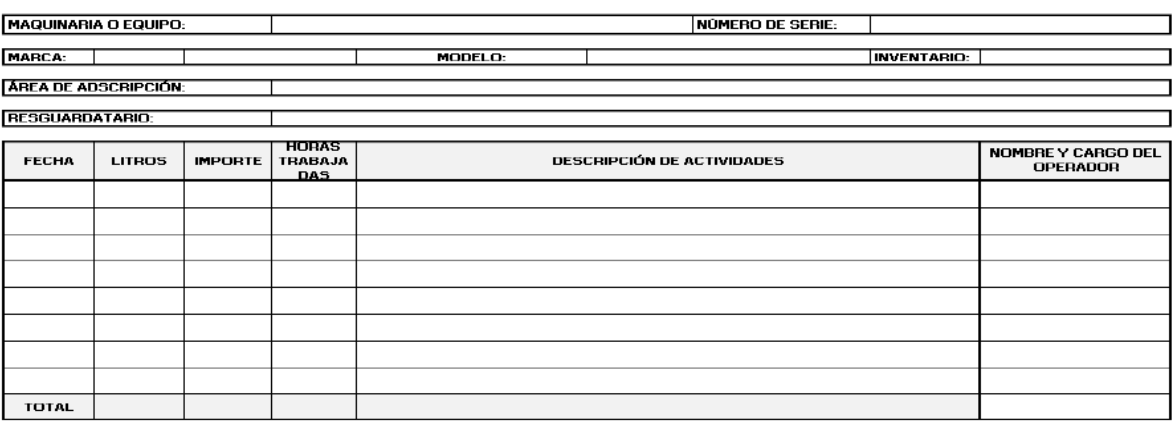

Autorizó Nombre y firma Titular de la entidad

Revisó Nombre y firma **Titular administrativo** 

Elaboró Nombre y firma Responsable de su elaboración

#### **INSTRUCTIVO PARA EL LLENADO DEL FORMATO**

#### BITÁCORA DE COMBUSTIBLES Y LUBRICANTES DE MAQUINARIA Y EQUIPO

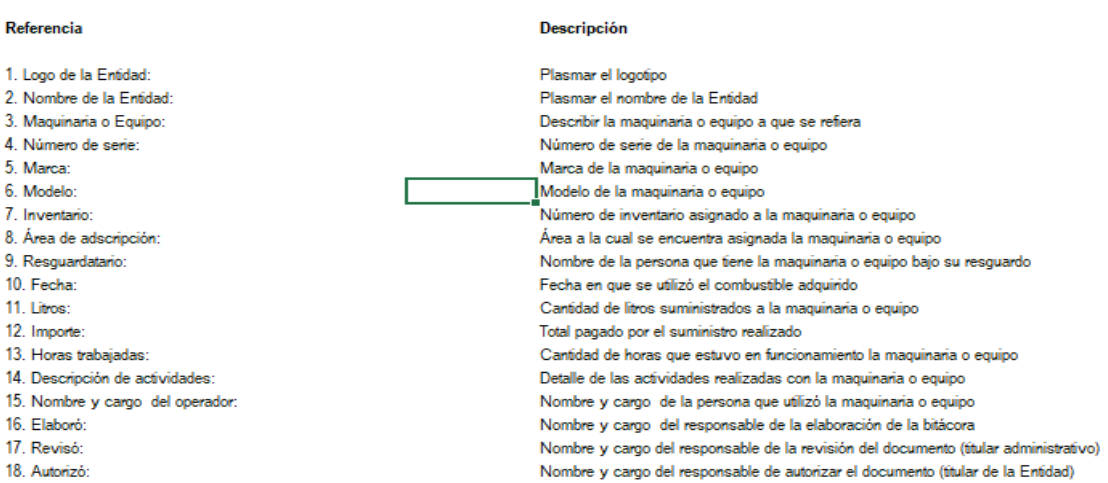

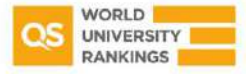

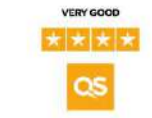

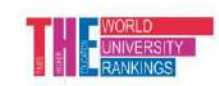

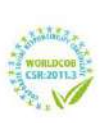

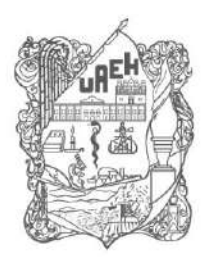

**Board of Trustees** Coordinación de Administración y Finanzas<br>Office of Finance and Administration

Dirección de Recursos Financieros

Department of Finance

Patronato

## Anexo 13. Formato de Bitácora de mantenimiento de vehículos

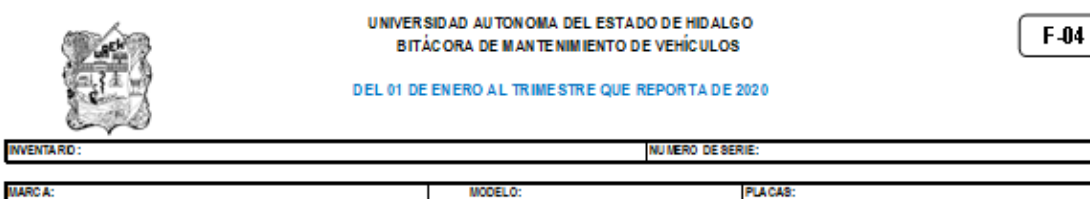

MARC A: ÁR EA DE ADSCRIPCIÓN:

RESGUARDA TARIO:

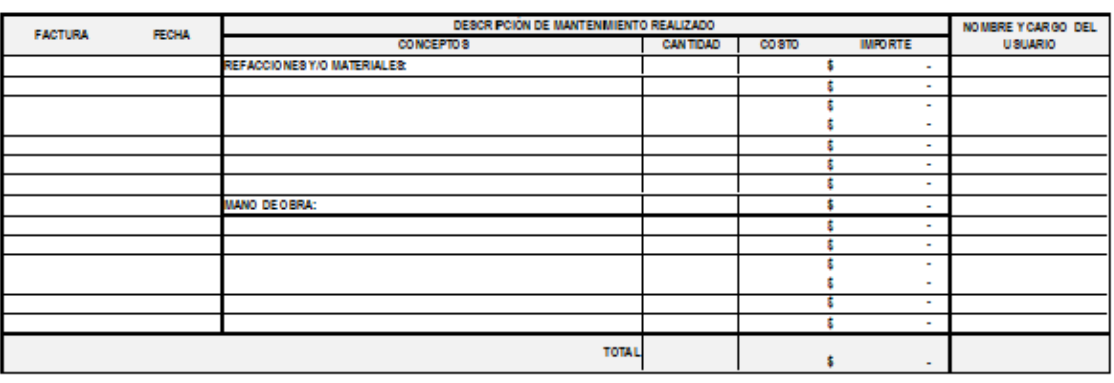

Elaboró **Nombre del** Responsable de su elaboración

Revisó Non tre del Titular administrativo

Autorizó Nambre del Thular de la entidad

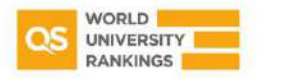

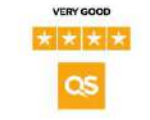

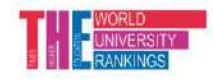

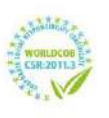

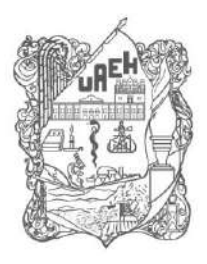

Patronato **Board of Trustees** Coordinación de Administración y Finanzas<br>Office of Finance and Administration

Dirección de Recursos Financieros Department of Finance

## Anexo 14. Formato de Bitácora de mantenimiento de maquinaria y equipo

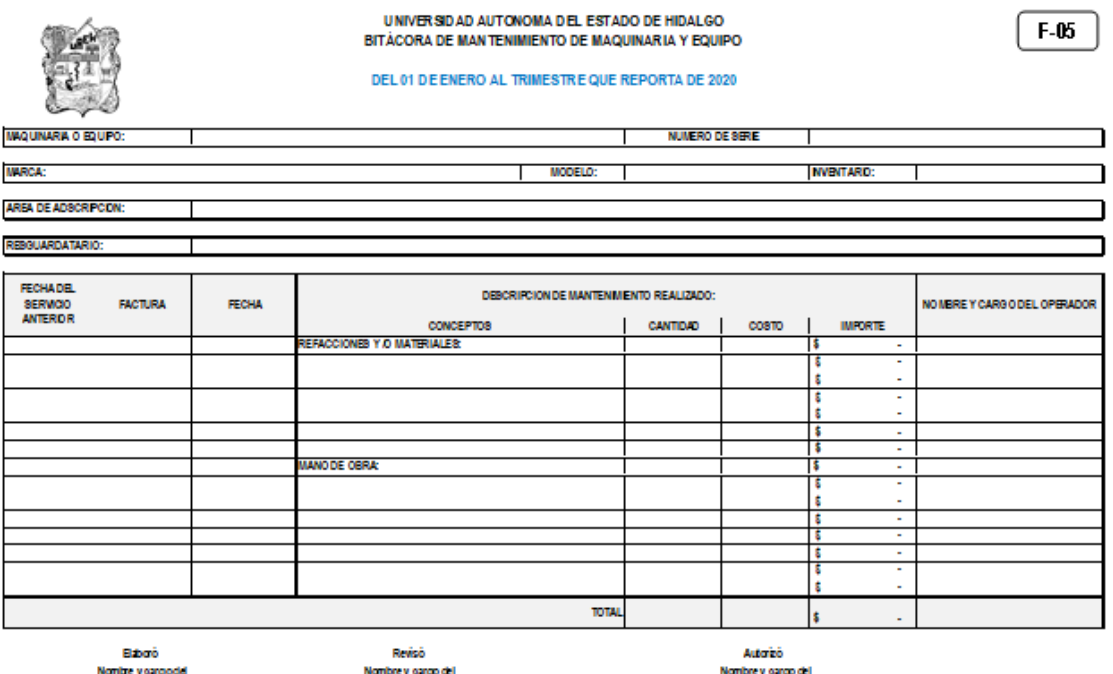

Nontre y cargode<br>Responsable de suelaboración

Nombrey cargo del<br>Títular administrativo

womorey cargo dei<br>Titular de la entidad

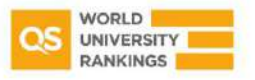

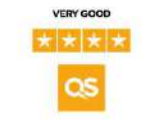

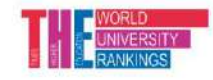

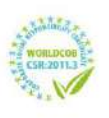

Torres de Rectoría 1º piso, Carretera Pachuca-Actopan km 4.5 Col. Campo de Tiro, Pachuca de Soto, Hidalgo, México; C.P. 42039 Teléfono: 52 (771) 71 720 00 Ext. 2821 rfinancieros@uaeh.edu.mx

www.uaeh.edu.mx

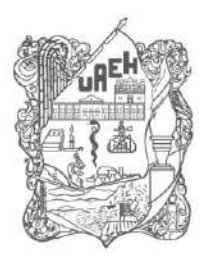

Patronato **Board of Trustees** Coordinación de Administración y Finanzas<br>Office of Finance and Administration

Dirección de Recursos Financieros Department of Finance

## Anexo 15. Formato de Bitácora de recolección de residuos peligrosos

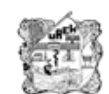

UNIVERSIDAD AUTONÓMA DE LESTADO DE HIDALGO **CUENTA PUBLICA 2020 BITACORA DE RECOLECCIÓN DE RESIDUOS PE LIGROSOS** 

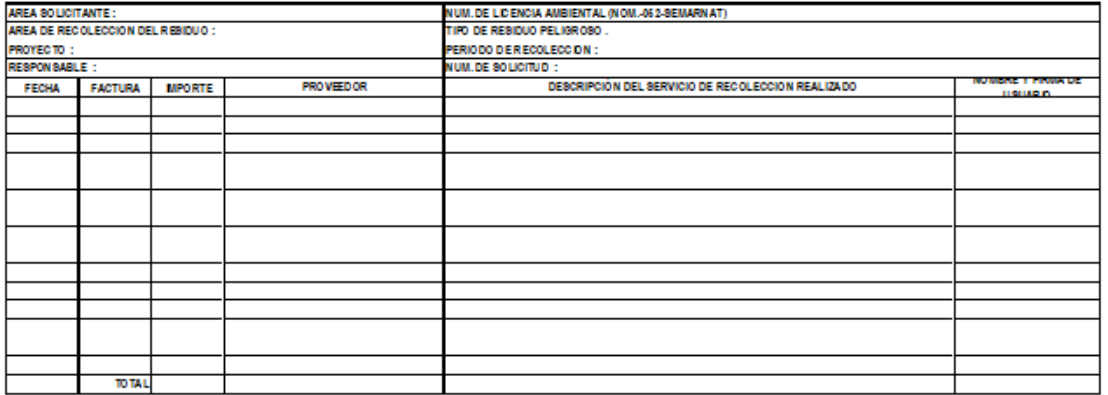

VO.BO. NO MBRE Y FIRMA

REVISO NO MBRE Y FIRMA

**ELABORO** NO MB RE Y FIRMA

**DIRECTOR** 

**SECRETARIO ADMINISTRATIVO** 

RESPONSABLE DE SU ELABORACION

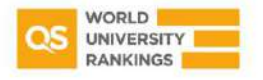

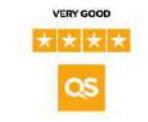

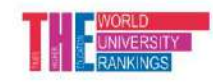

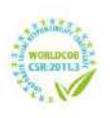

Torres de Rectoría 1º piso, Carretera Pachuca-Actopan km 4.5 Col. Campo de Tiro, Pachuca de Soto, Hidalgo, México; C.P. 42039 Teléfono: 52 (771) 71 720 00 Ext. 2821 rfinancieros@uaeh.edu.mx

www.uaeh.edu.mx

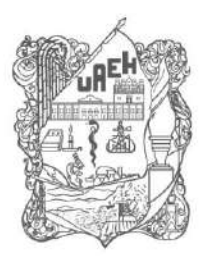

# Universidad Autónoma del Estado de Hidalgo

**Board of Trustees** Coordinación de Administración y Finanzas Office of Finance and Administration

#### Dirección de Recursos Financieros Department of Finance

### **Anexo 16. Documentación para comprobación de gastos**

A cada solicitud electrónica comprobada se deberá anexar la siguiente documentación, en original y copia:

 Reporte de gastos debidamente requisitado y descargado de la aplicación "Consulta deudores diversos", disponible en

http://drf.uaeh.edu.mx/daf/drf/DeudoresDiversos/ComprobarGastos/index.php

- **·** Comprobantes fiscales anexando el archivo XML y PDF de manera física y digital en la aplicación "Consulta deudores diversos" y en su caso sus complementos de pago.
- En su caso, recibo de ingresos emitido por la Caja Universitaria por concepto de devolución o reintegro de solicitud electrónica.
- Evidencias de la realización de las actividades, tal como constancias de participación, memorias fotográficas, listas de asistencia, invitación a cursos, diplomas, reconocimientos, entre otros.
- En caso de reprogramación de las actividades, se deberá presentar evidencia; por ejemplo: correos, oficios, memorándum, etc.
- En la adquisición de activo fijo y acervo bibliográfico, la factura deberá contar con el sello de inventario del Departamento de Inventarios de la Dirección de Recursos Materiales, Adquisiciones, Arrendamientos y Servicios y en el caso específico de adquisición de acervo bibliográfico, aunque no rebase el monto de 70 Unidades de Medida y Actualización (UMAS), el sello de la Dirección de Bibliotecas y Centros de Información. Además de incluir el nombre y firma de la persona que sella la factura.
- Las comprobaciones de gastos del Programa para el Desarrollo Profesional Docente (PRODEP) deberán contar con el visto bueno de la Dirección de Desarrollo de Capital Humano para la Investigación y anexar la documentación establecida en las Reglas de Operación del PRODEP o por la Dirección de Superación Académica de la Dirección General de Educación Superior Universitaria e Intercultural (DGESUI). Las comprobaciones de gastos de recursos canalizados por el Consejo Nacional de Ciencia y Tecnología (CONACyT) deberán de contar con el visto bueno de la Dirección de Investigación.
- La comprobación de la partida de combustibles y lubricantes deberá incluir el ticket de compra, la bitácora con sellos de las instancias visitadas y debidamente requisitada con el visto bueno de los responsables.
- La documentación comprobatoria relativa al mantenimiento de mobiliario, maquinaria, equipo y vehículos deberá describir el bien mueble o inmueble al que se le realizó el servicio, el nombre del resguardatario, la ubicación, marca, modelo, número de serie y el número de inventario, así como su bitácora respectiva. Anexos 13 y 14
- Los formatos de las bitácoras se encuentran disponibles en la liga [http://www.uaeh.edu.mx/adminyserv/gesuniv/div\\_admonfin/finanzas/servicios.html](http://www.uaeh.edu.mx/adminyserv/gesuniv/div_admonfin/finanzas/servicios.html)
- Los trámites de patentes, marcas y derechos realizados ante el Instituto Mexicano de la Propiedad Industrial (IMPI) deberán contar con el sello de la instancia correspondiente, mencionar el número de expediente, así como la denominación del proyecto.
- En caso de adquisición de software es necesario que, en la factura o documentación anexa, se exprese su vida útil o la vigencia de su uso.
- Las comprobaciones de becas deberán incluir credencial vigente del alumno y fotocopia legible de identificación oficial.

821

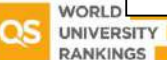

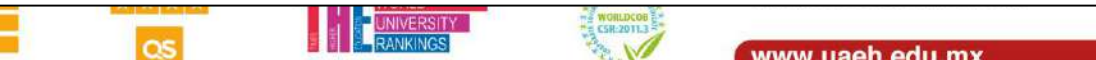

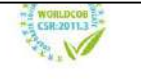

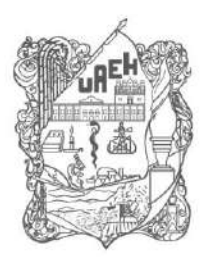

## Universidad Autónoma del Estado de Hidalgo.

**Board of Trustees** Coordinación de Administración y Finanzas Office of Finance and Administration

Dirección de Recursos Financieros Department of Finance

## **Anexo 17. Requisitos adicionales de la comprobación de gastos del Programa Fortalecimiento a la Excelencia Educativa (PROFEXCE)**

Las comprobaciones de recursos específicos del Programa Fortalecimiento a la Excelencia Educativa (PROFEXCE) se presentarán en original y dos copias.

Los comprobantes de los traslados para prácticas de campo, deberán estar debidamente facturados, así como los archivos XML y PDF cargados en la aplicación "Consulta deudores diversos".

En caso de que se les haya autorizado comprobación con recibo de gastos no comprobables, presentarán reporte de gastos, recibo de gastos no comprobables con las firmas correspondientes y cumplir con los siguientes requisitos:

• Anexo 1 o recibo de gastos no comprobables para estancia académica:

Deberá contener el recibo oficial, las credenciales de los alumnos y profesor y para gastos realizados en el extranjero, los tickets o *invoices* que hayan recabado, así como el comprobante del tipo de cambio.

• Anexo 2 o recibo de gastos no comprobables para prácticas de campo:

Incluye pasajes, alimentos y hospedaje en el lugar de la práctica. Incluir copia de la credencial del(los) alumno(s).

• Anexo 3 o recibo de gastos no comprobables para gastos realizados en el extranjero: Presentar los *invoices* que les proporcionen en el extranjero, así como tickets y comprobante del tipo de cambio.

• Anexo 3.1 o recibo de gastos no comprobables para ponentes provenientes del extranjero: Se presenta junto con el recibo oficial y copia de pasaporte del ponente, además de anexar evidencia y reporte de gastos debidamente firmado por el personal autorizado.

• Anexo 3.2 o recibo de gastos no comprobables para BMS facturas por empresas extranjeras sin establecimiento en el país y publicaciones en revistas:

Debe incluir *invoice* o comprobante, copia de la portada de la publicación, estado de cuenta donde aparezca el pago, tipo de cambio y reporte de gastos.

• Anexo 4 o recibo de gastos no comprobables por honorarios a ponentes extranjeros:

Deberá presentar el recibo oficial, copia de identificación del ponente, evidencia de la invitación y evidencia fotográfica.

La clave 911 de los recibos de gastos no comprobables será proporcionada por la Dirección General de Planeación.

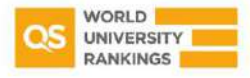

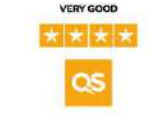

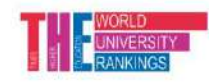

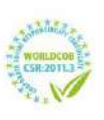

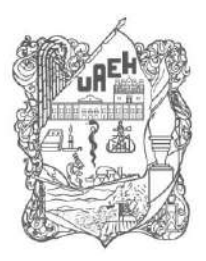

**Board of Trustees** Coordinación de Administración y Finanzas Office of Finance and Administration

Dirección de Recursos Financieros

Department of Finance

Patronato

#### Anexo 18. Ejemplo de requisitos fiscales del Comprobante Fiscal Digital por Internet

(CFDI)

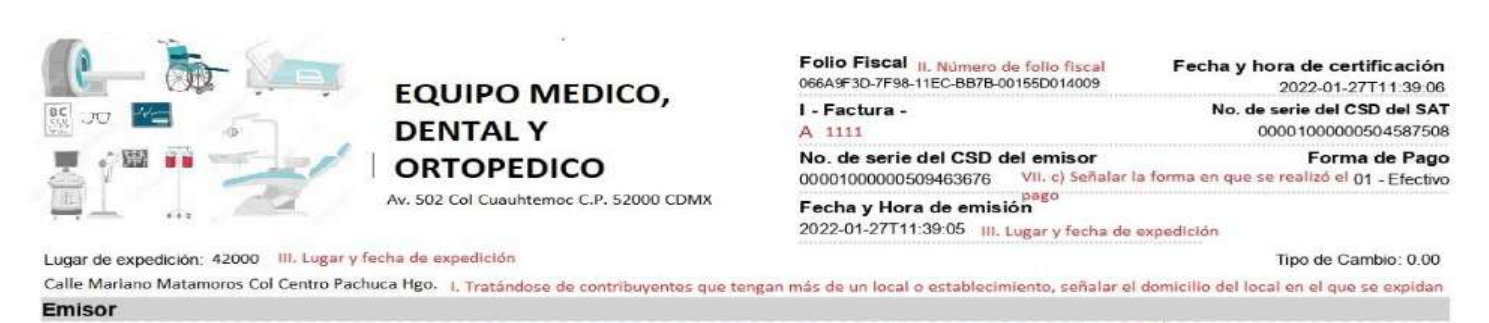

Razón Social: Equipo Médico Dental y Ortopédico 1. Nombre o razón social de quien expide comprobante I. RFC de quien expide el comprobante RFC: EME491213U22

Regimen Fiscal: General de Ley Personas Morales J. Régimen Fiscal de quien expide el comprobante Fiscal

C.P. 42000 IV. Código postal del domicilio fiscal de la persona a favor de quien se expide Receptor

Razón Social: UNIVERSIDAD AUTONOMA DEL ESTADO DE HIDALGO IV. Nombre o razón social de la persona a favor de quien se expide RFC: UAE610303799IV. RFC de persona a favor de quien se Lien de CEDI: GO2 - Goetne en general - Bégimen Fiscal - Bersonas Morales con Fines no Lucrativos \*Disabeth and receiver continuation from ficed expide

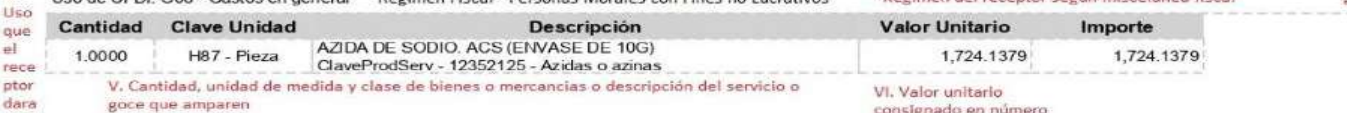

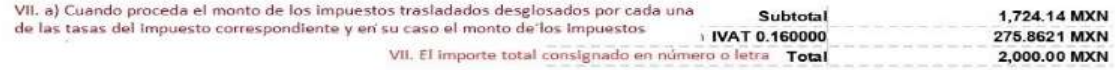

DOS MIL PESOS 00/100 MXN VII. El Importe total consignado en número o letra TOTAL EN LETRA PUE - Pago en una sola exhibición VII. a) Método de pago MÉTODO DE PAGO CONDICIONES DE PAGO Cadena original del complemento de certificación digital del SAT<br>11 novembre - D. 276- HECHETA DO NORTE NORTEGALE (NORTEGALE DE POSTER DE PRODUCTION DE PRODUCTION DE PRODUCTIO<br>2711: 2006 (PRODUCTION DE PRODUCTION DEL HIMPO Sello digital del emisor sume ugnar ust einsam för Microsofter (SMbV0SKwZpCUYyDkLG7DO4cXTHB9pzDTFTaDbfpb5R7Zvnu4Ynm7Rl0qZe68ASRn<br>hEKmw3YoydQDGmyiUyaxZ0/xD3ELLI4n/pQqoaGtBlgQNyC4re1gCLE6jxjv9ApnUOcNz2sHBwkExP1M3iyIb9FzbbCO4e/Gv<br>zVUh9x8TRO1X0LLu1z Sello digital del SAT

sens unter unter Sensil (hemkidpl.y+0yWvy0SDdOc+tdWUs6cFsW7LaYzDJqh/BJIB+DJdGG22Icd0An3bA0zy3tF3RgWrWND90<br>unyWrWDeCwJOedNdkKf1WlOpH9EjVOmfKTbeyetSTqveEnTICeE1c0WqeelXzpVTYVHasVirgASG029Ssa8FjqSg7GRkWp<br>ahrbv33mxgBdLorZ+G9

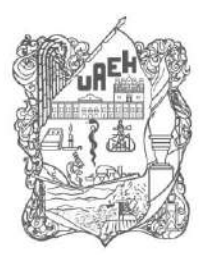

**Board of Trustees** Coordinación de Administración y Finanzas Office of Finance and Administration

Dirección de Recursos Financieros

Department of Finance

Patronato

#### Anexo 19. Ejemplo de comprobante fiscal del Régimen Simplificado de Confianza

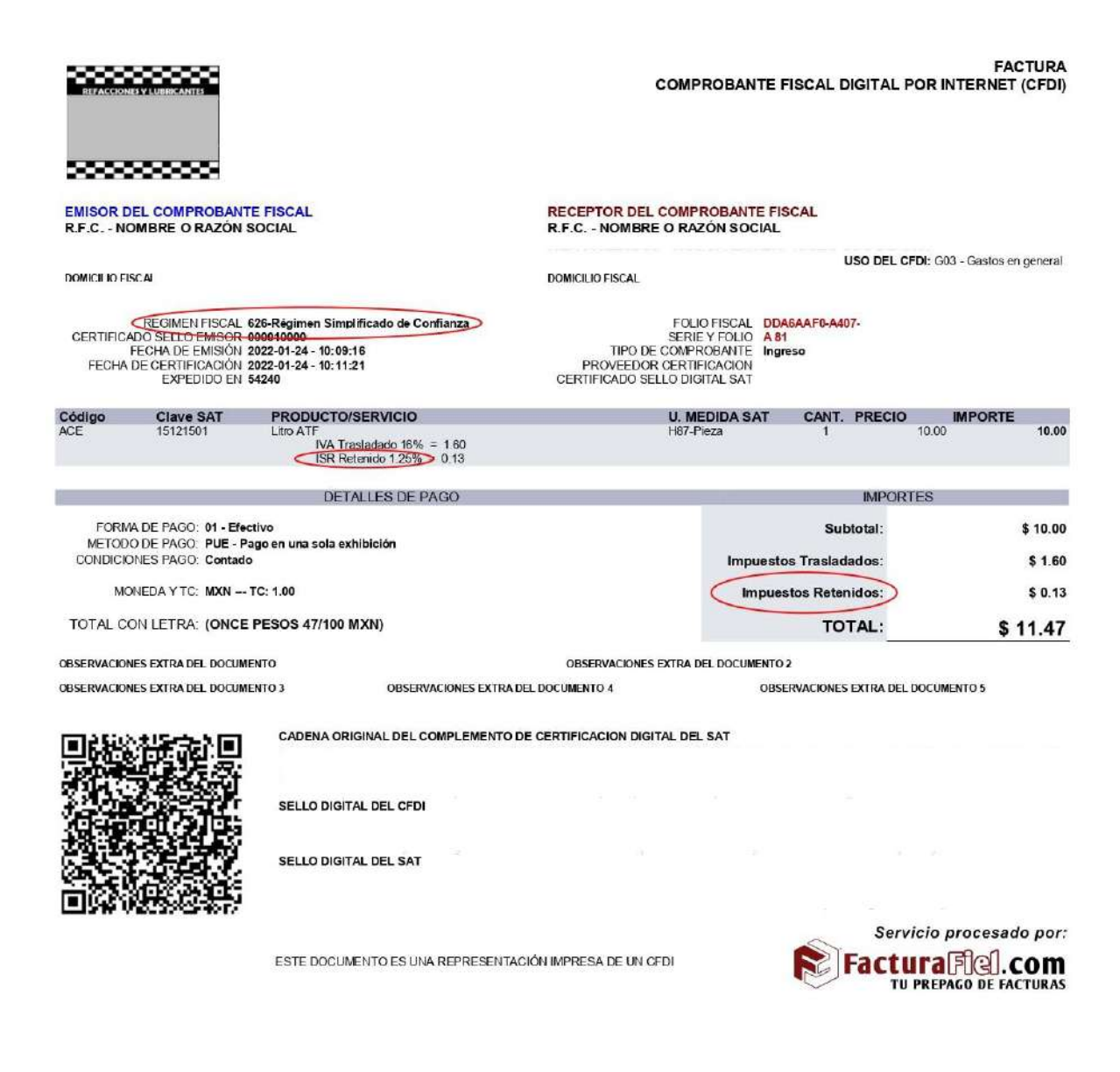

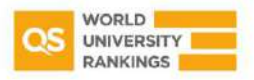

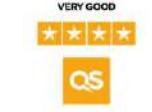

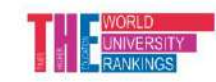

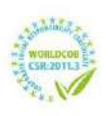

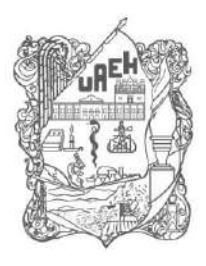

# UNIVERSIDAD AUTÓNOMA DEL ESTADO DE HIDALGO

**Board of Trustees** Coordinación de Administración y Finanzas Office of Finance and Administration

Dirección de Recursos Financieros Department of Finance

### Anexo 20. Procedimiento para el uso de la aplicación Deudores Diversos

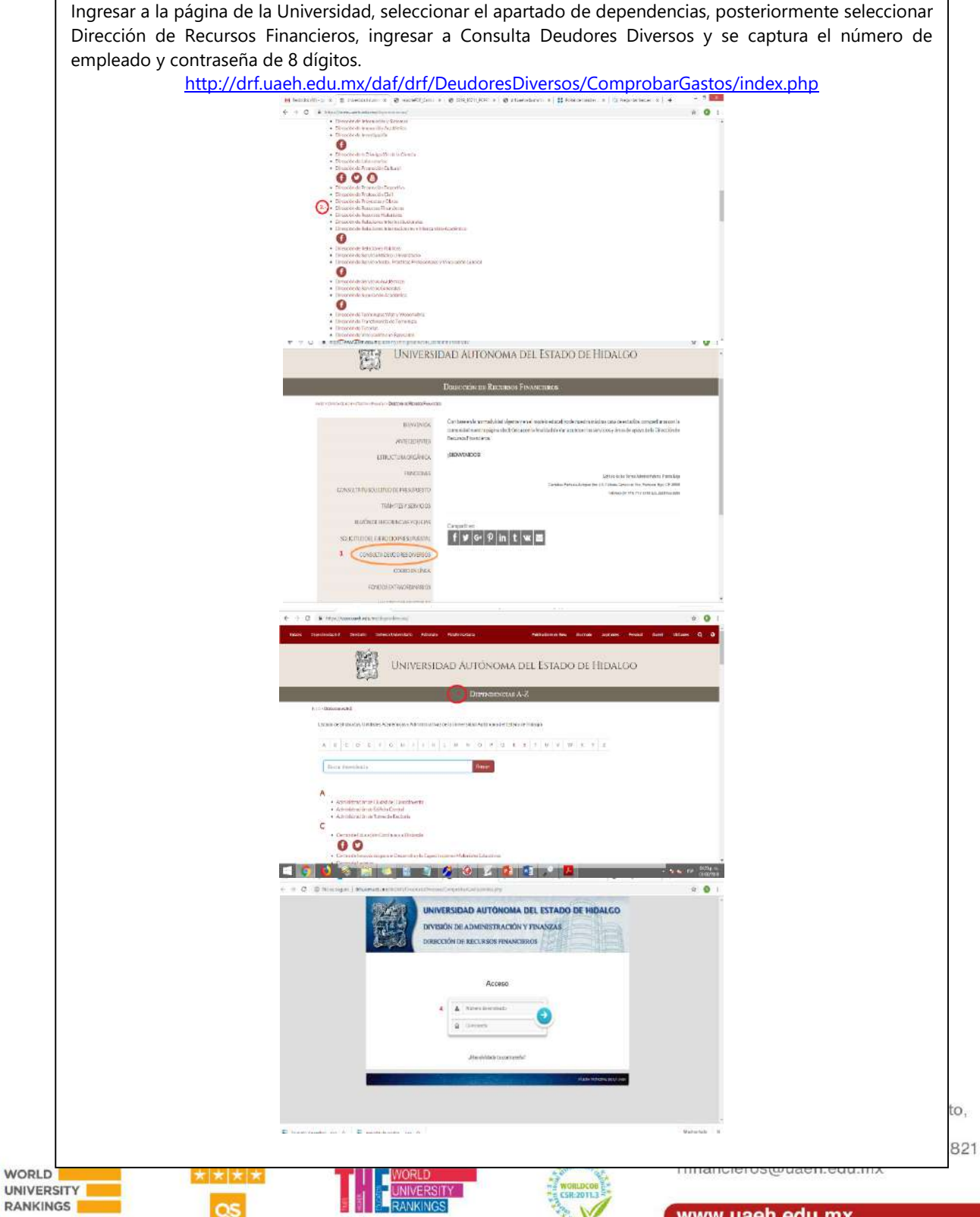

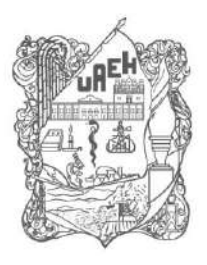

## UNIVERSIDAD AUTÓNOMA DEL ESTADO DE HIDALGO

**Board of Trustees** Coordinación de Administración y Finanzas<br>Office of Finance and Administration

Dirección de Recursos Financieros Department of Finance

a) Al ingresar al sistema se debe contar con los archivos electrónicos de las comprobaciones de cada una de las solicitudes a cargar, las cuales deben estar perfectamente identificadas. Si el importe total de las facturas es menor al monto autorizado en la solicitud, se tendrá que realizar una devolución en ventanilla de Caja Universitaria, cuyo concepto será "Ingresos por devolución de solicitud electrónica".

Cualquier comprobación que incluya devolución de recursos de alguna solicitud electrónica, deberá entregarse en el área de gastos a comprobar el mismo día en que sea realizada.

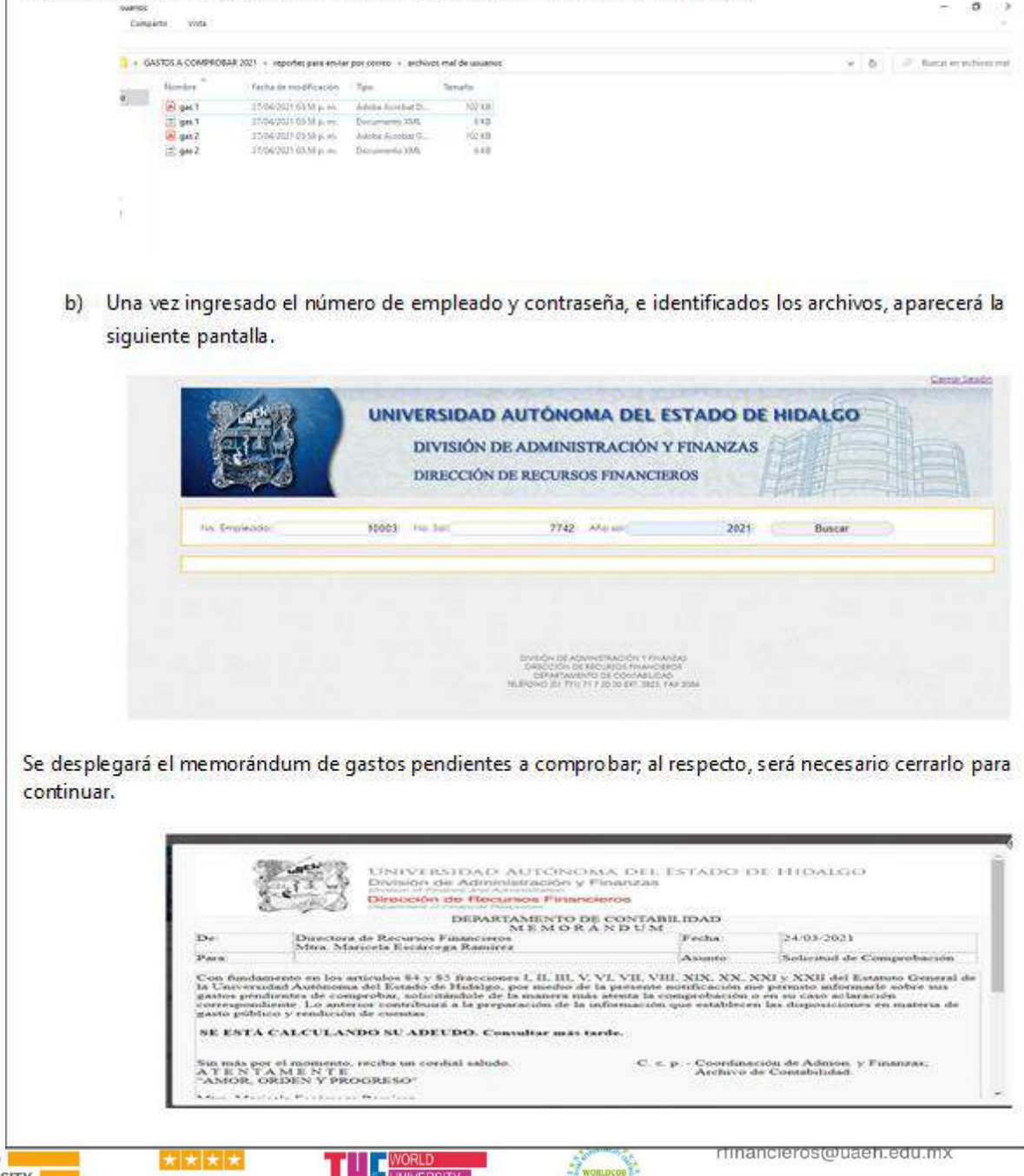

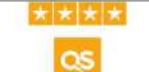

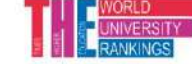

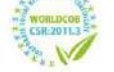

www.uaeh.edu.mx

o, 821

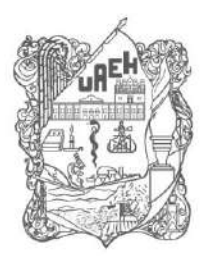

**Board of Trustees** Coordinación de Administración y Finanzas<br>Office of Finance and Administration

Dirección de Recursos Financieros

Department of Finance

Patronato

Una vez cerrada la ventana del memorándum, aparecerá la siguiente pantalla y se procede a dar doble clic en la solicitud a la que se vayan a cargar los archivos.

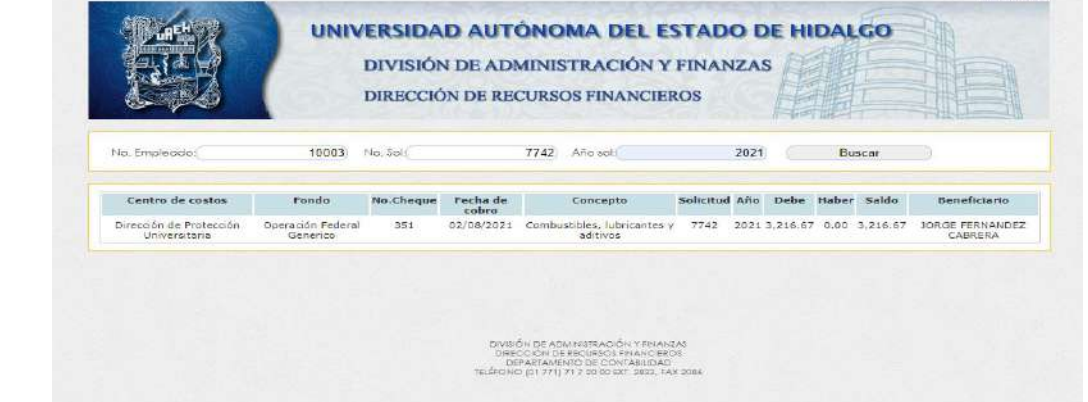

Al acceder a la siguiente pantalla, ingresar el año y número de solicitud, seleccionar adjuntar y dar clic a la imagen del clip.

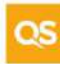

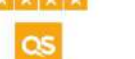

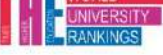

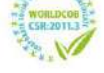

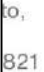

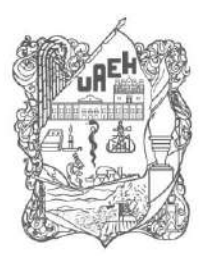

Patronato **Board of Trustees** 

Coordinación de Administración y Finanzas<br>Office of Finance and Administration

Dirección de Recursos Financieros

Department of Finance

En el apartado "Consultar" aparecerán todos los archivos electrónicos que se han cargado al sistema, el cual cuenta con un botón "X" para eliminar en caso de que hubiera algún error en ellos. Cerrar Sesión

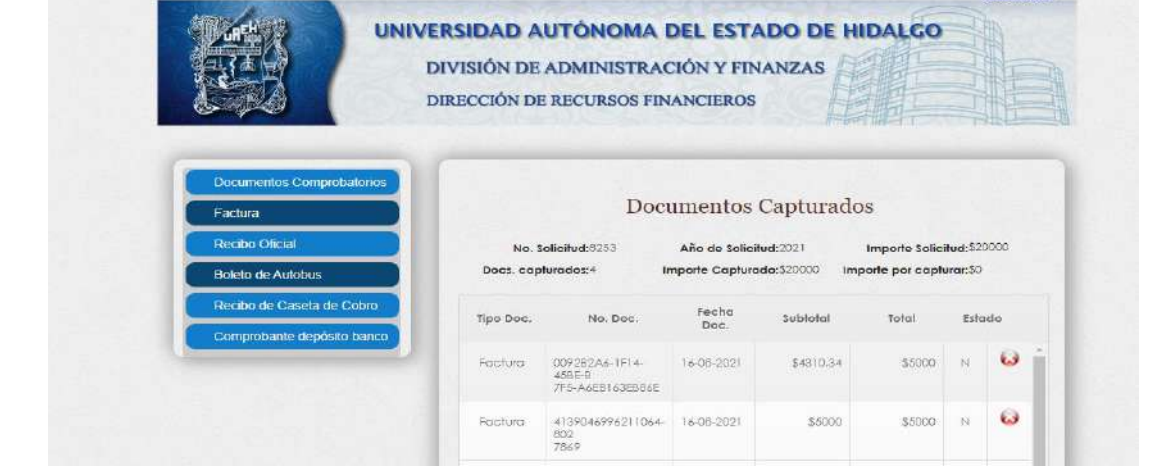

Para imprimir el reporte de gastos, una vez que el monto de la solicitud está completo, regresar al menú anterior.

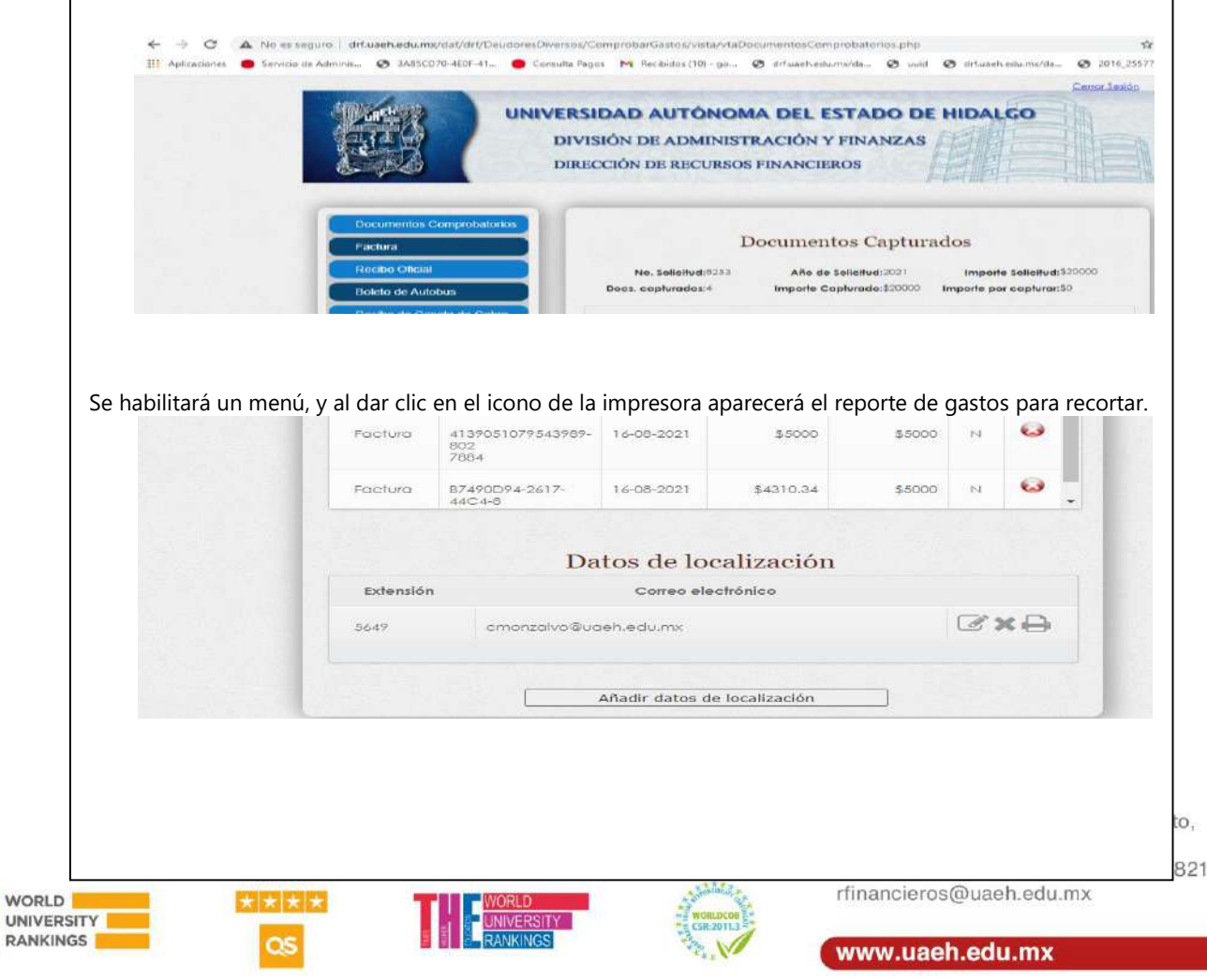

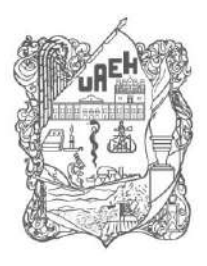

Patronato Board of Trustees

Coordinación de Administración y Finanzas<br>Office of Finance and Administration

Dirección de Recursos Financieros Department of Finance

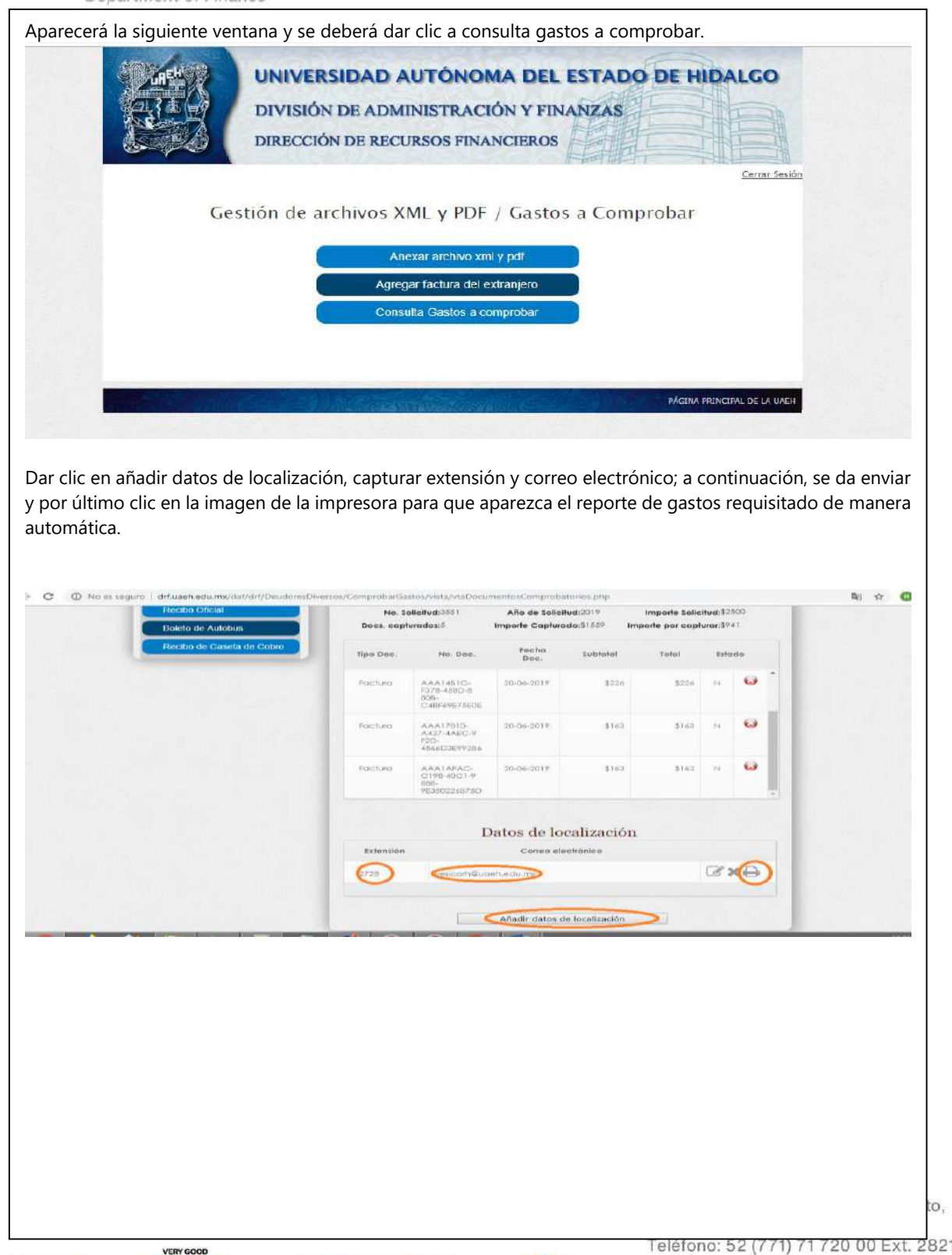

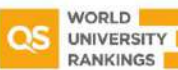

 $\star \star \star$ 

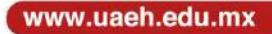

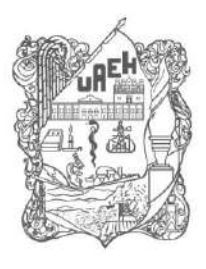

Patronato Board of Trustees

Coordinación de Administración y Finanzas<br>Office of Finance and Administration

## Dirección de Recursos Financieros

Department of Finance

### Anexo 21. Procedimiento para la verificación de autenticidad de los comprobantes fiscales

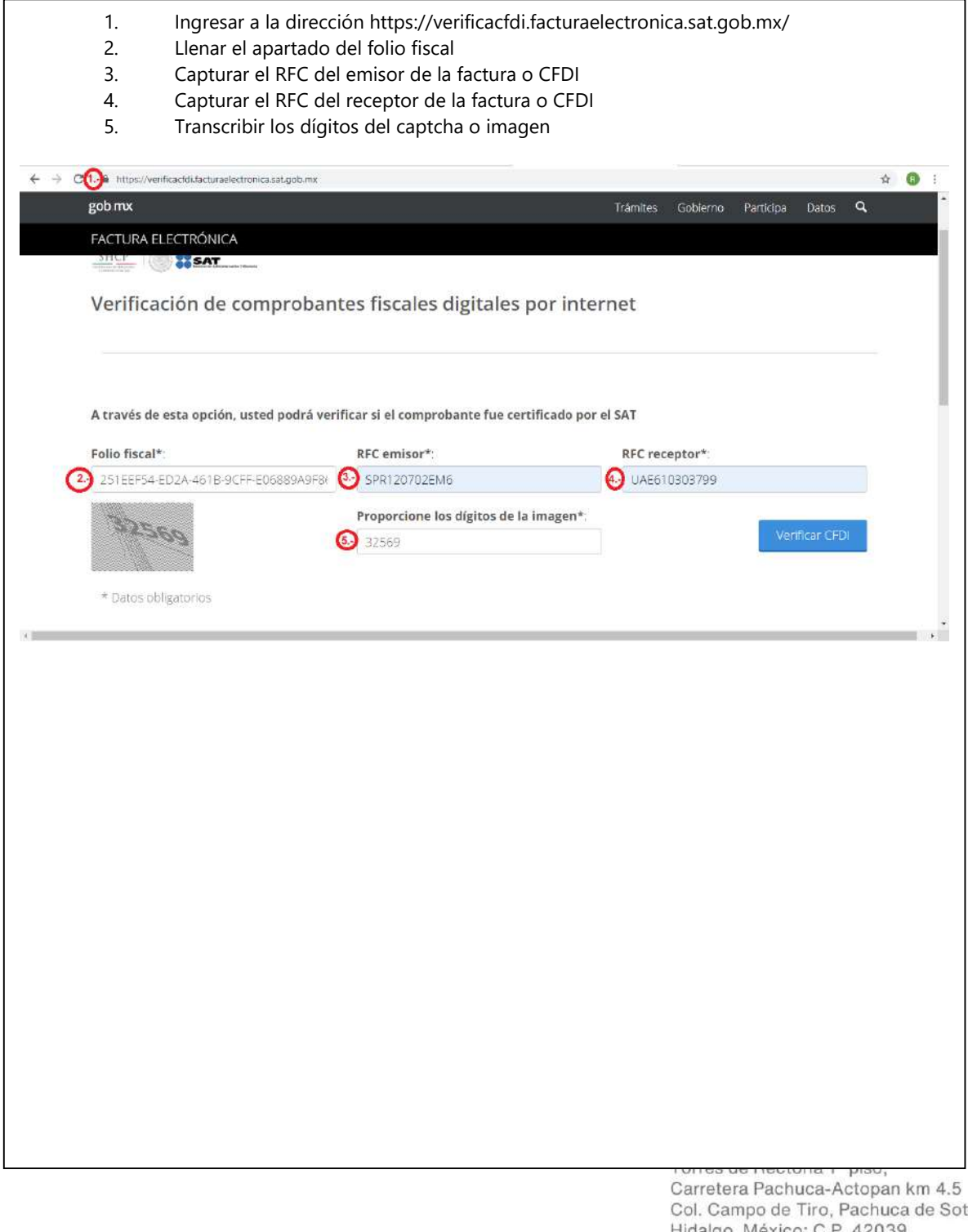

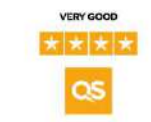

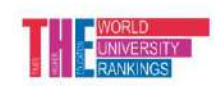

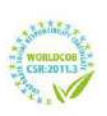

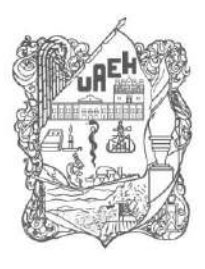

Patronato **Board of Trustees** 

Coordinación de Administración y Finanzas Office of Finance and Administration

Dirección de Recursos Financieros Department of Finance

## Anexo 22. Procedimiento para agendar cita en el área de gastos a comprobar

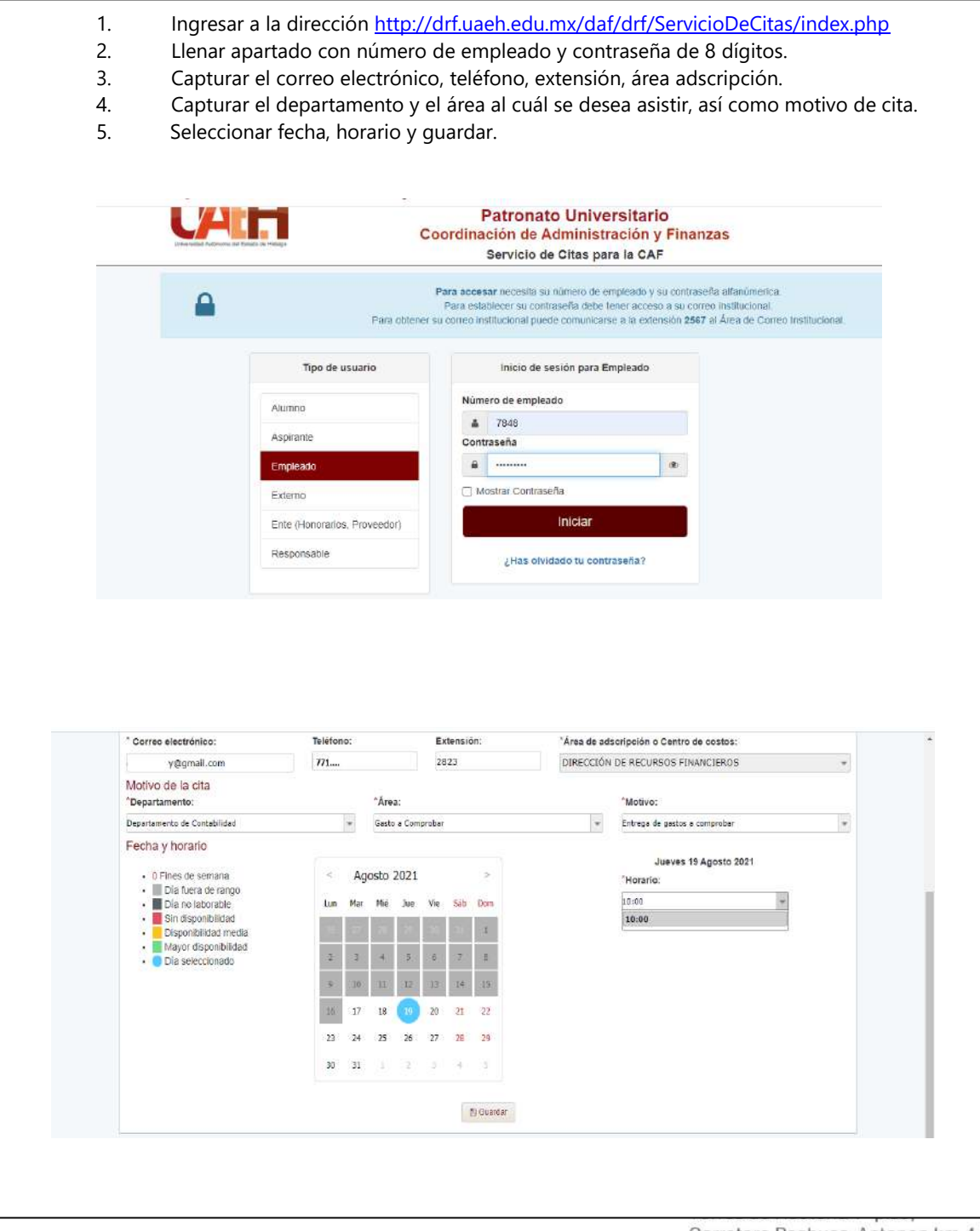

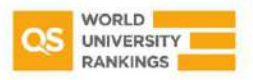

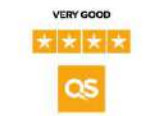

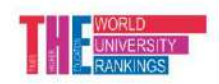

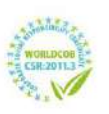